## **Κεφάλαιο 8**

# **Γραµµική Παλινδρόµηση**

Η γραµµική παλινδρόµηση είναι ένα από τα πιο σηµαντικά ϑέµατα της Στατιστική ϑεωρείας. Στη συνέχεια αυτή η πολύ γνωστή µεθοδολογία ϑα αναπτυχθεί στην R µέσω των τύπων για τα µοντέλα.

#### **8.1 Γραµµικά Μοντέλα στην R**

Ο τύπος είναι µια έκφραση της R η οποία καθορίζει τη µορφή του µοντέλου µε τις ανάλογες µεταβλητές. Για παράδειγµα, για να καθοριστεί ότι η Y είναι γραµμικός συνδυασμός δύο επεξηγηματικών μεταβλητών  $X1$  και  $X2$ , χρησιμοποιείται ο ακόλουθος τύπος :

$$
Y \sim X1 + X2.
$$

Η περισπωµένη διαχωρίζει την εξαρτηµένη µεταβλητή από τις επεξηγηµατικές µεταβλητές. Με άλλα λόγια, εφαρµόζεται το µοντέλο

$$
Y = \beta_0 + \beta_1 X 1 + \beta_2 X 2.
$$

Ο τύπος *πάντα* υπονοεί την ύπαρξη του σταθερού όρου στο μοντέλο (β<sub>0</sub> στον πιο πάνω τύπο). Ωστόσο, είναι δυνατόν να αφαιρεθεί ο σταθερός όρος από το µοντέλο, προσθέτοντας στον τύπο του µοντέλου τον όρο −1 σαν επεξηγηµατική µεταβλητή :

$$
Y \sim -1 + X1 + X2.
$$

΄Οταν ορίζονται κατηγορικές µεταβλητές,δηλαδή παράγοντες, σαν επεξηγηµατικές µεταβλητές στα µοντέλα, η συνάρτηση µοντελοποίησης εφαρµόζει έναν σταθερό όρο για κάθε επίπεδο της µεταβλητής. Για παράδειγµα, για να κατασκευαστεί το γραµµικό µοντέλο µε εξαρτηµένη µεταβλητή το µισθό (salary) και επεξηγηµατικές μεταβλητές την ηλικία (age), η οποία είναι συνεχής, και το φύλο (gender), η οποία είναι παράγοντας, ορίζεται όπως πιο κάτω :

$$
salary \text{age} + gender
$$

Ωστόσο, διαφορετική παράµετρος εφαρµόζεται για κάθε ένα από τα δύο επίπεδα για το ϕύλο. Αυτό είναι ισοδύναµο µε το να κατασκευαστεί το µοντέλο µε δυο ψευδο-µεταβλητές, µία για *άρρεν* και µία για *ϑήλυ*. Συνεπώς δε χρειάζεται να οριστούν οι ψευδο-µεταβλητές στο µοντέλο.

Οι κύριες εκφράσεις για ορισµό γραµµικού µοντέλου είναι οι ακόλουθες

- Υ~X: Γραμμικό μοντέλο του Y συναρτήσει του X
- X1+X2: Συμπεριλαμβάνει το X1 και το X2 στο μοντέλο
- X1-X2: Συμπεριλαμβάνει όλα από το  $X1$  εκτός από αυτά που βρίσκονται στο X2 στο µοντέλο
- X1:X2: Συµπεριλαµβάνει την αλληλεπίδραση µεταξύ X1 και X2, X1 : X2, στο µοντέλο
- X1\*X2: Όλο το μοντέλο  $X1 + X2 + X1$ :  $X2$

Οι επόµενες ενότητες εφαρµόζουν αυτές τις έννοιες σε µοντέλο πολλαπλής γραµµικής παλινδρόµισης.

#### **8.2 Πολλαπλή Γραµµική Παλινδρόµηση**

Το πλαίσιο δεδοµένων Trees είναι ένα δείγµα δέντρων µαύρης κερασιάς. Στον ακόλουθο πίνακα παρουσιάζονται µερίκες από τις µετρήσεις για τη διάµετρο (σε ίντσες), το ύψος (σε πόδια) και τον όγκο (σε κυβικά πόδια). Η πλήρης συλλογή δεδοµένων ϐρίσκεται στο παράρτηµα αυτού του κεφαλαίου.

Ο σκοπός της συλλογής αυτών των δεδοµένων ήταν για να ϐρεθεί ένας τρόπος πρόβλεψης του όγκου της ξυλείας των δέντρων από τις µετρήσεις για το ύψος και τη διάµετρό τους, χρησιµοποιώντας γραµµικό µοντέλο. Σε αυτήν την περίπτωση

| Diameter | Height | Volume |
|----------|--------|--------|
| 8.3      | 70     | 10.3   |
| 8.6      | 65     | 10.3   |
| 8.8      | 63     | 10.2   |
| 10.5     | 72     | 16.4   |
| 10.7     | 81     | 18.8   |
| 10.8     | 83     | 19.7   |

Πίνακας 8.1: Οι πρώτες έξι παρατηρήσεις από το σχετικό πλαίσιο δεδοµένων.

η εξαρτηµένη µεταβλητή είναι συνεχής και το αρχικό µοντέλο που ϑα εξεταστεί είναι το συνηθισµένο γραµµικό µοντέλο, µε γενική µορφή

$$
Y = \beta_0 + \beta_1 X_1 + \ldots + \beta_p X_p + \epsilon
$$

όπου $Y$  είναι η εξαρτημένη μεταβλητή,  $X_1, \ldots, X_p$ το σύνολο των επεξηγηματικών μεταβλητών, και  $\epsilon$  το υπόλοιπο. Οι συντελεστές παλινδρόμησεις  $\beta_i$  εκτιμούνται με τη μέθοδο ελαχίστων τετραγώνων υποθέτωντας ότι το ε ακολουθεί την κανονική κατανομή με μέση τιμή 0 και σταθερή διακύμανση  $\sigma^2.$  Για  $n$  παρατηρήσεις για την εξαρτηµένη και τις επεξηγηµατικές µεταβλητές, το µοντέλο µπορεί να γραφεί συνοπτικά ως

$$
E(\mathbf{Y}) = \mathbf{X}\beta.
$$

Η ανάλυση των γραµµικών µοντέλων στην R γίνεται µε την εντολή lm() όπως παρουσιάζεται πιο κάτω :

```
> trees<-read.table("trees.txt")
> names(trees)<-c("Diameter","Height","Volume")
> trees.fit <- lm(Volume" Diameter+Height, trees)
> trees.fit
Call:
lm(formula = Volume ~ Diameter + Height, data = trees)
Coefficients:
(Intercept) Diameter Height
  -57.9877 4.7082 0.3393
> summary(trees.fit)
cΚ. Φωκιανός
Χ. Χαραλάµπους
                             111
```

```
Call:
lm(formula = Volume \tilde{\phantom{m}} Diameter + Height, data = trees)Residuals:
   Min 1Q Median 3Q Max
-6.4065 -2.6493 -0.2876 2.2003 8.4847
Coefficients:
           Estimate Std. Error t value Pr(>|t|)
(Intercept) -57.9877 8.6382 -6.713 2.75e-07 ***
Diameter 4.7082 0.2643 17.816 < 2e-16 ***
Height 0.3393 0.1302 2.607 0.0145 *
---
Signif. codes: 0 '***' 0.001 '**' 0.01 '*' 0.05 '.' 0.1 ' ' 1
Residual standard error: 3.882 on 28 degrees of freedom
Multiple R-Squared: 0.948, Adjusted R-squared: 0.9442
F-statistic: 255 on 2 and 28 DF, p-value: < 2.2e-16
> anova(trees.fit)
Analysis of Variance Table
Response: Volume
         Df Sum Sq Mean Sq F value Pr(>F)
Diameter 1 7581.8 7581.8 503.1503 < 2e-16 ***
Height 1 102.4 102.4 6.7943 0.01449 *
Residuals 28 421.9 15.1
---Signif. codes: 0 '***' 0.001 '**' 0.01 '*' 0.05 '.' 0.1 ' ' 1
> trees.res <- residuals(trees.fit)
> trees.prd <- predict(trees.fit)
```
Η εντολή summary χρησιμοποιείται για τον  $t$  έλεγχο για τους συντελεστές της παλινδρόμησης, με μηδενική υπόθεση  $\beta_i = 0$ . Τα αποτελέσματα μας οδηγούν στο συµπέρασµα ότι οι συντελεστές παλινδρόµησης για τη διάµετρο και το ύψος είναι σηµαντικά διαφορετικοί από 0. Επίσης, δίνεται εκτίµηση για τη διακύµανση των υπολοίπων, όπως και ο συντελεστής μεταβλητότητας  $R^2$  από τον οποίο συμπε-

ϱαίνεται ότι περίπου το 95% της διακύµανσης του όγκου των δέντρων εξηγείται από τις δυο επεξηγηµατικές µεταβλητές. Τέλος, δίνεται η τιµή της στατιστικής συνάρτησης F για τον στατιστικό έλεγχο ο οποίος ελέγχει αν όλοι οι συντελεστές παλινδρόµησης είναι ταυτόχρονα ίσοι µε 0, το οποίο και απορρίπτεται (γιατί ;). Με την εντολή anova παρουσιάζεται ο πίνακας ανάλυσης διακύµανσης (ΑΝΑ∆ΙΑ), ενώ οι εντολές residuals και predict δίνουν τα υπόλοιπα και τις εκτιµήσεις του µοντέλου, αντίστοιχα.

Το επόµενο στάδιο στην ανάλυση είναι η ανάλυση των υπολοίπων του µοντέλου, δηλαδή της διαφοράς µεταξύ των αρχικών παρατηρήσεων και των εκτιµώµενων από το µοντέλο τιµών. Αυτή γίνεται κυρίως γραφικά, και οι πιο χρήσιµες γραφικές παραστάσεις είναι οι πιο κάτω :

- 1. Γραφική παράσταση των υπολοίπων συναρτήσει των επεξηγηµατικών µεταβλητών του µοντέλου. Η παρουσία καµπυλόγραµµης σχέσης, για παράδειγμα, εισηγείται την πρόσθεση ενός όρου μεγαλύτερου βαθμού, ίσως τετραγωνικού, στο µοντέλο (Σχήµα 8.1).
- 2. Γραφική παράσταση των υπολοίπων συναρτήσει των εκτιµώµενων τιµών της εξαρτηµένης µεταβλητής. Αν η διακύµανση της εξαρτηµένης µεταβλητής ϕαίνεται να µεγαλώνει µαζί µε την εκτιµώµενη τιµή, είναι δυνατό να χρειαστεί να γίνει µετασχηµατισµός της εξαρτηµένης µεταβλητής (Σχήµα 8.2).
- 3. QQ-γράφηµα των υπολοίπων. Μετά την αφαίρεση όλης της συστηµατικής διασποράς από τα δεδοµένα, τα υπόλοιπα πρέπει να µοιάζουν µε ένα δείγµα από την κανονική κατανοµή. Είναι το γράφηµα των ποσοστηµορίων των υπολοίπων συναρτήσει των αναµενόµενων ποσοστηµορίων από την κανονική κατανοµή (Σχήµα 8.3).

Θα εργαστούµε µε τα τυποποιηµένα υπόλοιπα τα οποία ορίζονται από

$$
r_i = \frac{y_i - \hat{y_i}}{s\sqrt{1 - h_{ii}}}
$$

όπου  $h_{ii}$  τα διαγώνια στοιχεία του πίνακα

$$
\mathbf{H} = \mathbf{X}(\mathbf{X}^{'}\mathbf{X})^{-1}\mathbf{X}^{'}.
$$

Στην R έχουµε ότι :

Χ. Χαραλάµπους

```
> s <- summary(trees.fit)$sigma
> h <- lm.influence(trees.fit)$hat
> trees.res <- trees.res/(s*sqrt(1-h))
cΚ. Φωκιανός
                               113
```
Η πρώτη εντολή εξάγει την εκτιμήτρια για το σ, η δεύτερη δίνει τα διαγώνια στοιχεία του πίνακα H και η τελευταία υπολογίζει τα τυποποιηµένα υπόλοιπα. Ακολουϑούν τα γραφήµατα των υπολοίπων (Σχήµατα 8.1 - 8.3) τα οποία κατασκευάζονται µε τις πιο κάτω εντολές :

```
> par(mfrow=c(2,1))
> plot(trees[,"Diameter"], trees.res, xlab="Diameter",
+ ylab="Std. Residuals")
> abline(h=0, lty=2)
> title("Std. Residuals versus Diameter")
> plot(trees[,"Height"], trees.res, xlab="Height",
+ ylab="Std. Residuals")
> abline(h=0, lty=2)
> title("Std. Residuals versus Height")
> par(mfrow=c(1,1))> plot(trees.prd, trees.res, xlab="Predicted Volume",
+ ylab="Std. Residuals")
> abline(h=0,lty=2)
> title("Std. Residuals vs Fitted Values")
> qqnorm(trees.res,ylab="Std. Residuals",
+ main="Normal Plot of Std. Residuals")
> qqline(trees.res)
```
Τα γραφήµατα των υπολοίπων συναρτήσει τη διαµέτρου των δέντρων, αλλά και τις εκτιµώµενες τιµές, δείχνουν ότι ένας τετραγωνικός όρος ϑα µπορούσε να προστεθεί στο µοντέλο. Η ερµηνεία του QQ-γραφήµατος συχνά δεν µπορεί να είναι ξεκάθαρη, ειδικά στις περιπτώσεις µε µικρά δείγµατα. Ωστόσο, εξετάζοντας το ϕαίνεται ότι τα υπόλοιπα έχουν µικρή απόκλιση από την κανονική.

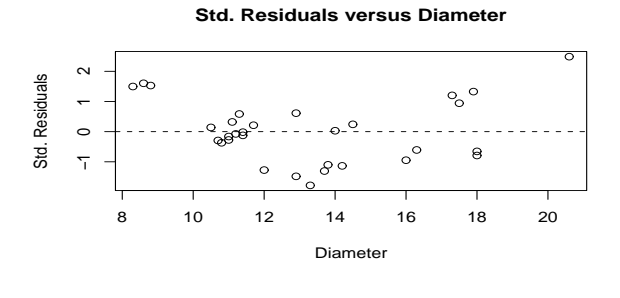

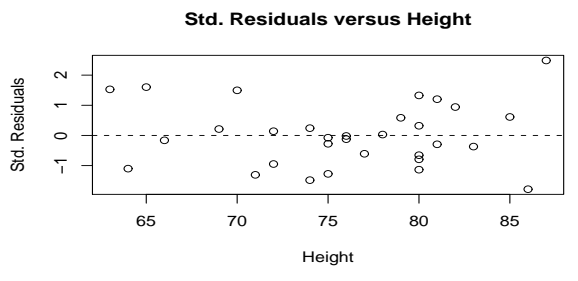

Σχήµα 8.1: Τυποποιηµένα υπόλοιπα συναρτήσει των επεξηγηµατικών µεταβλητών.

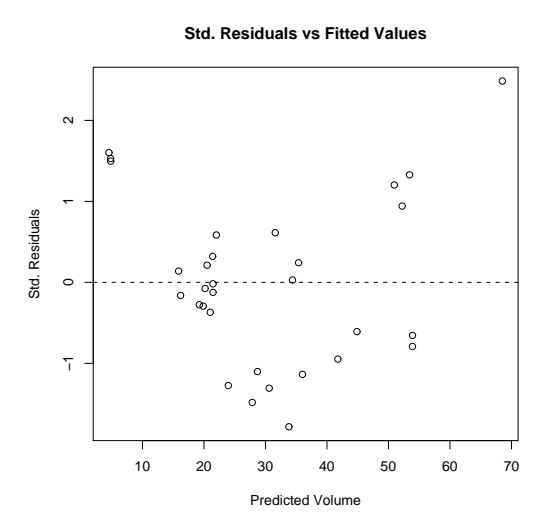

Σχήµα 8.2: Τυποποιηµένα υπόλοιπα συναρτήσει των εκτιµώµενων τιµών της εξαρτηµένης µεταβλητης.

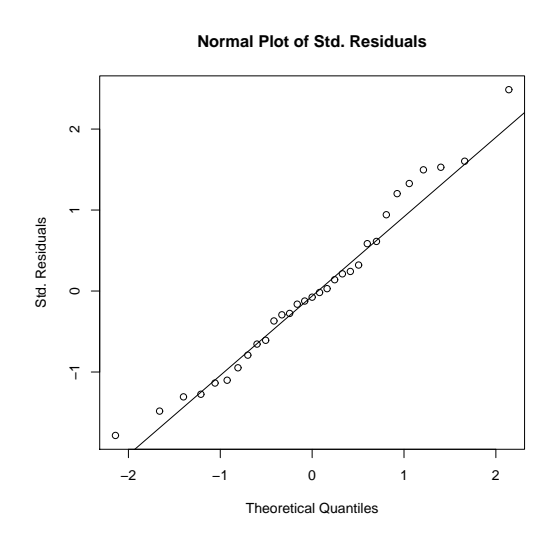

Σχήµα 8.3: QQ-γράφηµα των τυποποιηµένων υπολοίπων.

Ο πίνακας H είναι επίσης πολύ ϐοηθητικός στην αναγνώριση παράξενων ή ασυνήθιστων σηµείων των δεδοµένων, τα οποία συχνά έχουν µεγάλη επίδραση στην γραµµική παλινδρόµηση. Τέτοια σηµεία αναγνωρίζονται από τις σχετικά µεγάλες τιµές στην αντίστοιχη ϑέση στη διαγώνιο του H. Η µεγαλύτερη τιµή σε οποιοδήποτε στοιχείο της διαγωνίου είναι το 1. Τεχνικά αυτά τα σηµεία ϕαίνονται να έχουν µεγάλη επιρροή (leverage) (Σχήµα 8.4).

```
> h <- lm.influence(trees.fit)$hat
> h
      1 2 3 4 5 6
0.11582883 0.14720958 0.17686186 0.05919131 0.12066468 0.15575111
      7 8 9 10 11 12
0.11480262 0.05148096 0.09200658 0.04797237 0.07382512 0.04809206
      13 14 15 16 17 18
0.04809206 0.07275901 0.03764563 0.03566543 0.13130916 0.14346152
      19 20 21 22 23 24
0.06665975 0.21123665 0.03580935 0.04541796 0.04994875 0.11142518
      25 26 27 28 29 30
0.06930648 0.08841762 0.09603041 0.10641665 0.10982638 0.10982638
      31
0.22705852
cΚ. Φωκιανός
Χ. Χαραλάµπους
                      116
```

```
> plot(1:31,h, type="n", xlab="i", ylab="Diagonal of Hat Matrix")
```
- > abline(h=mean(h))
- $>$  segments(1:31, h, 1:31, mean(h))

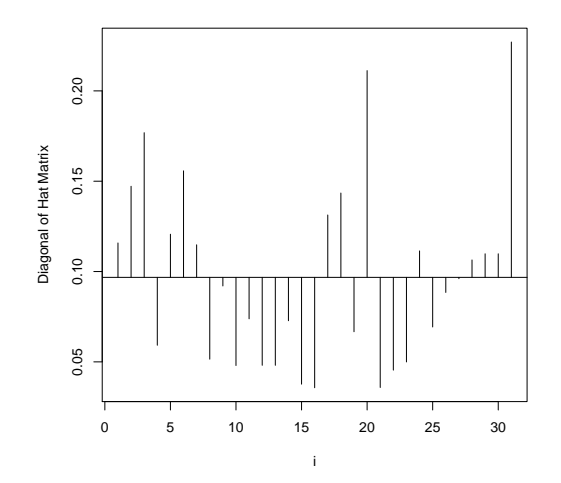

Σχήµα 8.4: Γράφηµα επιρροής.

Εδώ δε ϕαίνεται να υπάρχουν οποιαδήποτε προβληµατικά σηµεία τα οποία είναι δυνατό να επηρεάσουν υπερβολικά τη διαδικασία εκτίµησης. Οι τιµές της επιρροής είναι σχετικά µικρές.

Επιστρέφοντας τώρα στην ένδειξη από τα γραφήµατα των υπολοίπων, ϑα µελετηθεί ένα νέο µοντέλο το οποίο περιέχει τον τετραγωνικό όρο για τη διάµετρο.

```
> trees1.fit <- lm(Volume~Diameter+I(Diameter*Diameter)+Height,
+ trees)
> trees1.fit
Call:
lm(formula=Volume~Diameter+I(Diameter*Diameter)+ Height,data=trees)
Coefficients:
         (Intercept) Diameter I(Diameter * Diameter)
             -9.9204 -2.8851 0.2686
             Height
cΚ. Φωκιανός
                           117
```

```
Χ. Χαραλάµπους
```

```
0.3764
> summary(trees1.fit)
Call:
lm(formula = Volume \tilde{\phantom{m}} Diameter + I(Diameter * Diameter) + Height,data = trees)Residuals:
   Min 1Q Median 3Q Max
-4.2928 -1.6693 -0.1018 1.7851 4.3489
Coefficients:
                     Estimate Std. Error t value Pr(>|t|)
(Intercept) -9.92041 10.07911 -0.984 0.333729
Diameter -2.88508 1.30985 -2.203 0.036343 *
I(Diameter * Diameter) 0.26862 0.04590 5.852 3.13e-06 ***
Height 0.37639 0.08823 4.266 0.000218 ***
---Signif. codes: 0 '***' 0.001 '**' 0.01 '*' 0.05 '.' 0.1 ' ' 1
Residual standard error: 2.625 on 27 degrees of freedom
Multiple R-Squared: 0.9771, Adjusted R-squared: 0.9745
F-statistic: 383.2 on 3 and 27 DF, p-value: < 2.2e-16
> trees1.res<-residuals(trees1.fit)
> trees1.prd<-predict(trees1.fit)
```
Τα γραφήµατα των υπολοίπων κατασκευάζονται όπως προηγουµένως και παϱουσιάζονται πιο κάτω (Σχήµατα 8.5-8.7). Φαίνεται ότι στο γράφηµα των νέων τυποποιηµένων υπολοίπων συναρτήσει της διαµέτρου δεν υπάρχει πλέον η συστηµατικότητα που υπήρχε πριν. Τα υπόλοιπα γραφήµατα κρίνονται ικανοποιητικά.

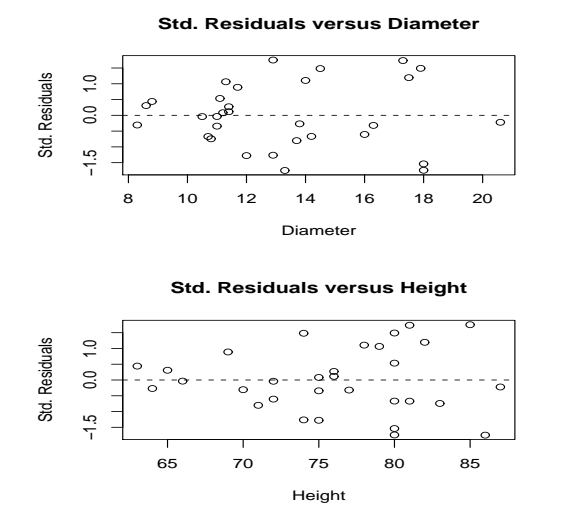

Σχήµα 8.5: Τυποποιηµένα υπόλοιπα δευτεροβάθµιου µοντέλου συναρτήσει των επεξηγηµατικών µεταβλητών.

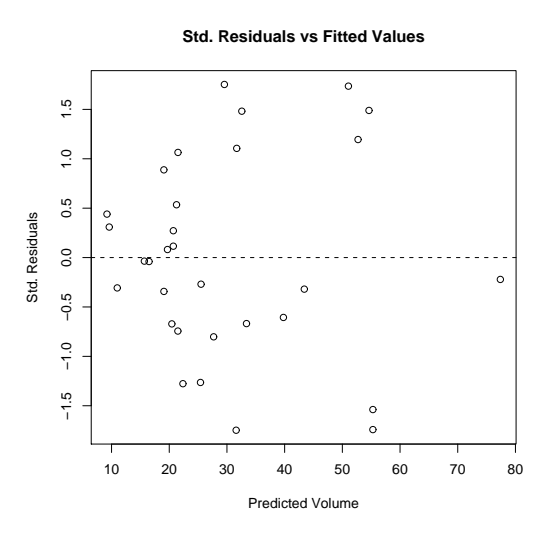

Σχήµα 8.6: Τυποποιηµένα υπόλοιπα δευτεροβάθµιου µοντέλου συναρτήσει των εκτιµώµενων τιµών της εξαρτηµένης µεταβλητης.

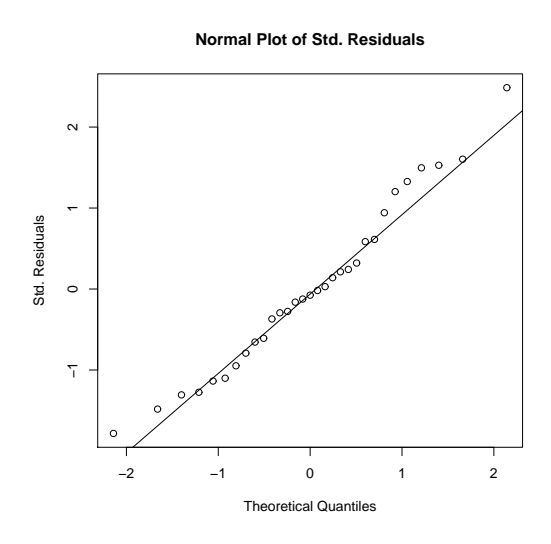

Σχήµα 8.7: QQ-γράφηµα των τυποποιηµένων υπολοίπων δευτεροβάθµιου µοντέλου.

Παρόλο που τα αποτελέσµατα της πολλαπλής γραµµικής παλινδρόµησης υποδεικνύουν ότι οι συντελεστές παλινδρόµησης και για τη διάµετρο και για το ύψος είναι σηµαντικά διαφορετικοί από µηδέν, πολύ συχνά είναι χρήσιµο να ερευνηθεί ένας αριθµός µοντέλων σε µια προσπάθεια να ϐρεθεί το πιο απλό µοντέλο που εφαρµόζει καλύτερα τα δεδοµένα. Ουσιαστικά, η διαδικασία επιλογής µοντέλου περιλαµβάνει την πρόσθεση ή την αφαίρεση όρων από ένα προυπάρχων µοντέλο και τον υπολογισµό της επίδρασης της αλλαγής. Υπολογισµός αυτός γίνεται µε τη ϐοήθεια του κριτηρίου πληροφορίας του Akaike (AIC),το οποίο είναι ένα µέτρο της καλής εφαρµογής των δεδοµένων από το µοντέλο. ΄Οσο πιο µικρό το AIC τόσο καλύτερο είναι το µοντέλο.

Αρχικά, από το µοντέλο το οποίο περιέχει τη διάµετρο και το ύψος αφαιρείται µια µια µεταβλητή και υπολογίζεται η αλλαγή µε το AIC. ΄Οπως ϕαίνεται, αν αφαιρεθεί οποιαδήποτε από τις µεταβλητές το AIC µεγαλώνει και άρα το αρχικό µοντέλο εφαρµόζει καλύτερα τα δεδοµένα. Επίσης διαφαίνεται και η σηµαντικότητα της µεταβλητής της διαµέτρου στο µοντέλου αφού αν αφαιρεθεί µεγαλώνει σηµαντικά το AIC.

```
> attach(trees)
> trees.drop1 <- drop1(trees.fit)
> trees.drop1
cΚ. Φωκιανός
```

```
Χ. Χαραλάµπους
```
Single term deletions

```
Model:
Volume ~ Diameter + Height
      Df Sum of Sq RSS AIC
<none> 421.9 86.9
Diameter 1 4783.0 5204.9 162.8
Height 1 102.4 524.3 91.7
```
Αντίθετα τώρα, ξεκινώντας από το µοντέλο που περιέχει µόνο τον σταθερό όρο, προσθέτουµε µια µια τις µεταβλητές.

```
> trees0.fit <- lm(Volume~1)
> trees.add1 <- add1(trees0.fit," Height+Diameter)
> trees.add1
Single term additions
```
Model:

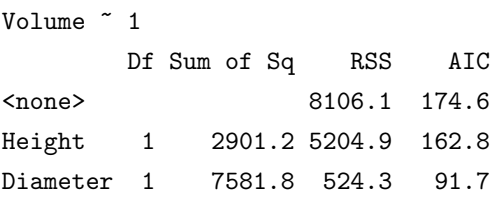

Από τα αποτελέσµατα συµπεραίνεται και πάλι η σηµαντικότητα της ύπαρξης και των δυο µεταβλητών στο µοντέλο αφού το AIC γίνεται µικρότερο µε την πρόσθεση τους. Εφαρµόζοντας τώρα τις εντολές drop1 και add1 στο δευτεροβάθµιο µοντέλο παρατηρείται ότι όλοι οι παράγοντες είναι σηµαντικοί για το µοντέλο.

```
> trees1.drop1 <- drop1(trees1.fit)
> trees1.drop1
Single term deletions
Model:
Volume ~ Diameter + I(Diameter * Diameter) + Height
                   Df Sum of Sq RSS AIC
<none> 186.01 63.55
Diameter 1 33.42 219.44 66.67
I(Diameter * Diameter) 1 235.91 421.92 86.94
cΚ. Φωκιανός
Χ. Χαραλάµπους
                          121
```

```
Height 1 125.37 311.38 77.52
\geq> trees10.fit <- lm(Volume~1)
> trees1.add1 <- add1(trees10.fit," Height+Diameter+I(Diameter*Diameter))
> trees1.add1
Single term additions
Model:
Volume ~ 1
                 Df Sum of Sq RSS AIC
<none> 8106.1 174.6
Height 1 2901.2 5204.9 162.8
Diameter 1 7581.8 524.3 91.7
I(Diameter * Diameter) 1 7776.8 329.3 77.3
```
### **Παράρτηµα**

Τα δεδοµένα που χρησιµοποιούνται σε αυτό το κεφάλαιο για εφαρµογή της πολλαπλής παλινδρόµησης.

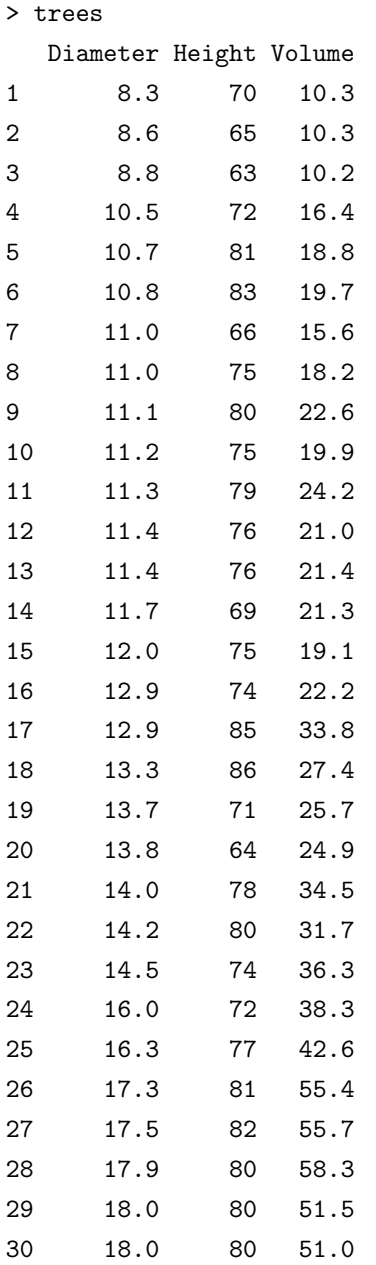

cΚ. Φωκιανός Χ. Χαραλάµπους 123

31 20.6 87 77.0